# 星载高速自适应 SERDES 传输系统设计

刘 吉 许鹏飞 孙垂强 李雄飞

(中国空间技术研究院西安分院,西安,710000)

摘要:针对目前星载处理类载荷数据处理量急剧增加的特点,提出了一种基于 SERDES 技术实现高速数据传输 的方法。该方法通过对 SERDES 串行/解串原理的研究,采用了一种自适应调整 SERDES 输入参数的方法,解 决了星载处理器要求的不同温度下FPGA芯片间高速串行数据传输固有的相位偏移的问题。实验结果表明,该 方法实现了在一25~+60 ℃温度范围内78个通路,333 Mb/s速率的可靠数据传输,满足了项目的需求,在星上 有效载荷芯片间高速数据传输中具有广阔的应用前景。

关键词:星载处理类载荷; 高速 SERDES 传输;相位偏移;自适应参数调整 中图分类号: TN927 文献标志码: A 文章编号: 1005-2615(2018) S1-0028-05

## Design of High-Speed Adaptive SERDES Technology for **Satellite Borne Processor**

 $LIUJi$ ,  $XUPengfei$ ,  $SUN Chuigiang$ ,  $LI Xiongfei$ (China Academy of Space Technology(Xi'an), Xi'an, 710000, China)

Abstract: According to the characteristics of the rapid increase in the data processing for the satellite borne processor, a new method based on SERDES technology for high-speed transmission is proposed. Based on the principle of SERDES Serializer/Deserializer, the method adaptively adjusts the SERDES input parameter, and solves the problem of phase shift inherent in high-speed serial data transmission between FPGAs at different temperatures. Experimental result shows that the method can achieve the reliable data transmission of 333 Mb/s of 78 channels at the temperature range of  $-25$  °C to  $+60$  °C, which meets project requirement and is transplantable. The research in the paper provides a wide application prospect in satellite high-speed data transmission.

Key words: satellite borne processor; high-speed SERDES transmission; phase shift; adaptive parameteradjustment

随着中国空间技术的快速发展和用户需求的 增加,卫星数字处理载荷的功能和要求日趋复杂, 数字处理数据量急剧增加,这对数据传输技术提出 了很高的要求[1-2]。

目前卫星数字处理载荷大多使用现场可编程 门阵列(Field programmable gate array,FPGA)芯 片完成数字处理的功能,受宇航级器件性能的限 制,复杂的数字处理功能需要多个芯片进行协作完 成[3],这就需要芯片间完成大量的高速数据传输。 传统的方式是采用并行数据传输,这需要大量占用 芯片有限的 IO 资源,严重制约了系统性能的提  $H^{[4]}$ .

过去 主 要 用 于 光 纤 通 信 的 串 行 通 信 技 术 SERDES(Serializer/Deserializer, 串 化/解 串 器)正 在取代传统 的 并 行 总 线 技 术 成 为 高 速 接 口 设 计 的主流[5], SERDES技术是一种时分多路复用, 点 对点的通信技术[6],在发送端将输入的并行数据 转换为串行数据,再经传输线传递到接收端,在 接收端再将串行信号转换成并行信号,这样可以 减少传输线的数目,降低系统成本。同时作为现

收稿日期: 2018-03-23; 修订日期: 2018-05-30

引用格式: 刘吉, 许鹏飞, 孙垂强, 等. 星载高速自适应 SERDES 传输系统设计[J]. 南京航空航天大学学报, 2018, 50 (S1):28-32. LIU Ji, XU Pengfei, SUN Chuiqiang, et al. Design of high-speed adaptive SERDES technology for satellite borne processor [J]. Journal of Nanjing University of Aeronautics & Astronautics,  $2018,50(S1)$ : 28-32.

通信作者: 刘吉,男,工程师, E-mail: lj\_8821@163.com。

在多数高端 FPGA 上的一个特殊接口资源, SER-DES 技术成为解决星载高速数据传输的一种很 好的方案[7-9]。

由于卫星载荷工作环境的特殊性[10],通常要 求星载设备在-25~+60 ℃能够正常工作,不同 的温度工况给 FPGA 芯片间 SERDES 高速数据传 输带来了较大的相位偏移,传统的固定时延的 SERDES 方案已经无法适应星载设备高速传输的 要求,本文提出一种利用自适应调整 SERDES 输 入参数 的方法, 解决不同温度下 FPGA 芯片间 SERDES技术传输固有的相位偏移问题。该方案 已经在某卫星通信载荷上得到了成功应用。

### 1 SERDES 原语

以 Xilinx FPGA 的 SERDES 原语为例, 分为 OSERDES 和 ISERDES[11], SERDES 接口的输入 输出信号传输流程如图 1 所示。

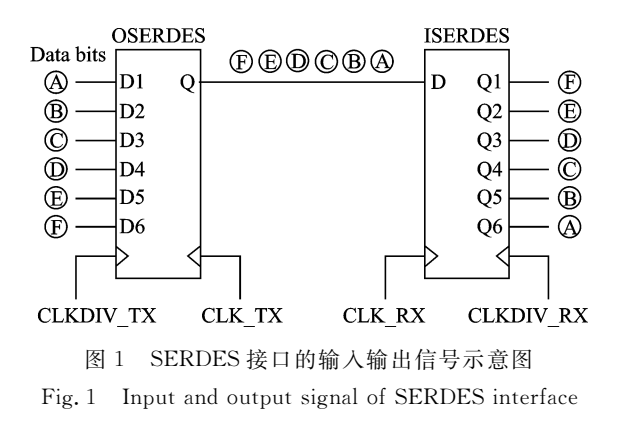

OSERDES 原语实现了采样时钟为 CLKDIV TX 的低速并行数据转为采样时钟为 CLK\_TX 的 高速串行数据, ISERDES 原语实现了采样时钟为 CLK\_RX 的高速串行数据转为采样时钟为 CLK-DIV\_RX 的低速并行数据。需要注意的是,并转串 直接用 OSERDES 原语实现低速并行数据到高速 串行输出的转换,不需要设置相应的参数;而串转 并使用 ISERDES 原语在接收高速串行数据时需 要确定合适的采样时钟位置和输出并行数据的比 特顺序才能保证数据的正确接收,采样时钟位置由 参数 IOBDELAY VALUE(后文简称 VALUE)进 行调整, 输 出 比 特 顺 序 由 参 数 BITSLIP 进 行 调 整 $[12]$ 。

### @ 系统总体结构

图 2 给出了使用 SERDES 接口的系统硬件 组成,系统的 FPGA 芯片选用 Xilinx 公司的 Virtex-4 系列和 Virtex-5 系列, 利用 FPGA 的 SER-DES 接口实现了 78 路信号在 FPGA 之间进行数

据传输,串行速率为 333 Mb/s,并行传输速率为 83.25 Mb/s, 其中各 FPGA 之间传输 39 路信号, 均为 4 bit 与 1 bit 讲行并/串、串/并转换, 39 路信 号中具体为 1 路 4 bit 训练序列信号, 38 路数据 信号。

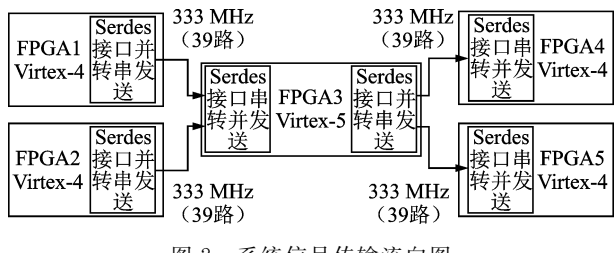

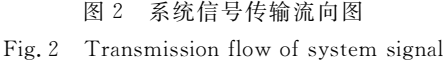

并转串发送模块使用 OSERDES 原语,实现 83.25 Mb/s 的 4 bit 并行数据转为 333 Mb/s 的串 行数据进行发送,串转并接收模块使用 ISERDES 原语,实现 333 Mb/s 的串行数据转为 4 bit 的 83.25 Mb/s的并行数据进行接收。

硬件设计中,各 FPGA 之间的传输数据线采 用等长设计,接收模块使用已知的训练序列进行训 练,得出 ISERDES 原语需要的时钟偏移量 VAL-UE 值,并行比特顺序调整量 BITSLIP 值,其他数 据传输线使用训练出的参数配置 SERDES 原语讲 行数据的正常接收。

## $3$  自适应 SERDES 传输算法设计

串转并接收模块需要从高速串行数据中正确 采样得到稳态的数据信息,再调整合适的并行数据 比特顺序达到正确接收的目的(图3)。其中,高速 时钟与数据的采样位置通过 ISERDES 的输入参 数 VALUE 值来调整,并行数据的比特顺序通过 ISERDES 的输入参数 BITSLIP 值来调整,一个 BITSLIP 脉冲使并行数据比特顺序改变一次,对 于 1 转 4 的 ISERDES 原语, BITSLIP 脉冲的数量 有4种状态。传统的方法采用固定的 VALUE 值 与 BITSLIP 值来进行正确接收,但固定参数的方 法无法适应高低温变化带来的时钟相位偏移。本 文提出了一种自适应参数变化的接收方法,通过发 送已知的训练序列计算得到实时的输入参数。

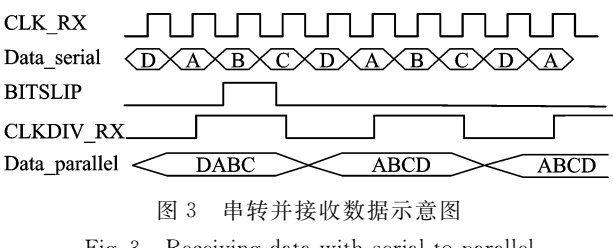

从图 4 可以看出, SERDES 串行传输通过调 整 VALUE 值使时钟左右滑动以获得最佳的数据 采样位置, VALUE 取值的范围为  $0 \sim 63$ , 每个 VALUE 值的调整步进量由 SERDES 原语的参考 时钟决定,ISERDES 原语要求的参考时钟范围为  $200 \pm 25$  MHz<sup>[11]</sup>。以本系统为例,高速串行接收 时钟 CLK \_ RX 为 333 MHz, 参考时钟为  $200$  MHz,每一个 VALUE 值可调整的时钟偏移 量为78 ps,通过 VALUE 值最大可调整的时钟与 数据的位置变化范围约为 5 ns,可以调整大约 1.7 倍的串行数据周期,图4中对号的区域为正确传输 的 VAULE 取值范围,在时钟滑动调整中,记第一 个传输错误的 VALUE 点为 FirstError 点,第二次 正确传输的点为 $S$ econd $OK$ 点。

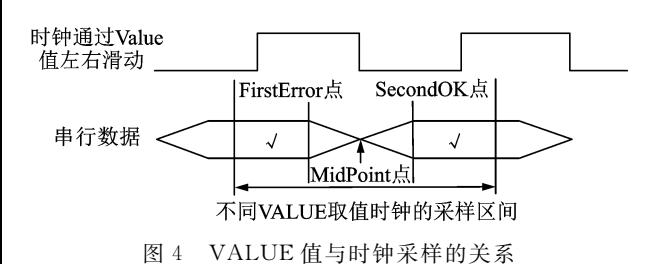

Fig. 4 Relationship between VALUE and clock sampling

图 5 给出了自适应调整 VALUE 值与 BITS-LIP 调整量的算法流程图,具体的算法描述如下:

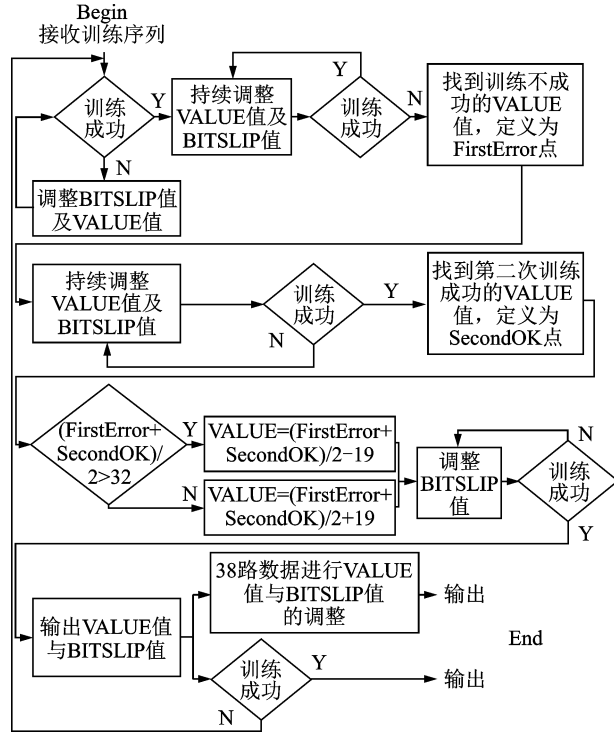

图 5 自适应传输算法流程图

Fig. 5 Flow diagram of adaptive transmission algorithm

步骤 1 接收训练序列,训练成功进行步骤 2, 否则持续调整 VALUE 值及 BITSLIP 调整量:

步骤 2 持续调整 VALUE 值及 BITSLIP 调 整量直到训练失败,记当前 VALUE 值为 FirstError,转步骤 3:

步骤 3 持续调整 VALUE 值及 BITSLIP 调 整量直到训练序列再次成功接收,记当前 VALUE 值为 SecondOK,转步骤 4;

步骤 4 进行最终需要的 VALUE 值的计算, 见式(1),转步骤 5;

步骤 5 在当前 VALUE 值下调整 BITSLIP 值直到训练序列正确接收,转步骤6;

步骤 6 输出当前 VALUE 值与 BITSLIP 调 整量,转步骤 $7$ ;

步骤  $7 - 32$  路数据使用计算得到的 VALUE 值与 BITSLIP 调整量进行数据接收,转步骤 8;

步骤 8 训练 序 列 继 续 进 行 实 时 训 练, 如 正 确,训练序列正常输出,否则转步骤 1。

VALUE 值的计算方法为

 $\text{VALUE} = \text{MidPoint} + X$ , MidPoint  $\leq 32$ ;

 $\forall A LUE = MidPoint - X, MidPoint > 32$ 

 $(1)$ 

 $\vec{\textbf{r}}$ . (FirstError + SecondOK)/2 = MidPoint,  $\hat{\textbf{r}}$ 图 4 所示,即每个数据周期起始的位置。

式(1)中参数 X 的选取由高速串行时钟周期 的一半和 SERDES 原语的参考时钟周期决定,  $X$ 的调整量为数据周期的一半,本系统  $X$  取 19,即调 整量约为 1.5 ns, 数值 32 的选取为 VALUE 最大 值的一半。

#### 4 软硬件设计

通过大量的实验、调试及理论分析,本方案在 软硬件设计时需要考虑以下3点内容,以提高系统 工作的稳定性:

(1) 各 FPGA 之间用于传输训练序列的数据 线与正常数据线需采用等长设计,保证训练序列传 输线的偏移状态与数据传输线的偏移状态一致;

(2) ISERDES 原语的参考时钟是时钟与数据 采样位置调整的基准时钟,要求时钟频率为 200土 25 MHz,该时钟质量决定了数据传输的稳定性,建 议参考时钟在软件设计中用独立的模块产生或在 硬件设计中直接采用外挂晶振提供时钟的方式;

(3) 对于高速接口设计, FPGA 程序资源占用 量增大可能导致时钟扇出过大,这样在不同的温度 下可能会影响高速接口传输的稳定性,建议在软件 设计时将 SERDES 接口需要的时钟与其他处理时 钟分开产生。

## 5 实验结果与分析

系统信号传输流向如图 2 所示,其中 FPGA1,

2,4,5 型号为 Virtex-4 系列, FPGA3 型号为 Virtex-5 系列。实验分别对传统固定参数的 SERDES 配置方法和本文提出的自适应参数可变的传输方 法在-25,25,60 ℃温度下进行了传输测试,其中 Virtex-4 FPGA 接收处理 39 路信号, Virtex-5 FP-GA 接收处理 78 路信号。

FPGA1,FPGA2 利用 OSERDES 原语各发送 39 路并转串的信号,并行速率为 83.25 Mb/s,串 行速率为 333 Mb/s,每一路实现 4 bit 转 1 bit 的 传输; FPGA3 利用 ISERDES 原语接收 FPGA1, FPGA2 共 78 路串转并的信号, 实现 1 bit 高速串 行数据转为 4 bit 低速并行数据的接收, FPGA3 将 接收的数据进行交换处理后再利用 OSERDES 原 语 进 行 并 转 串 的 发 送; FPGA4, FPGA5 利 用 ISERDES 原语各进行 39 路串转并的数据接收。

实验中 FPGA1, FPGA2 发送已知波形的数 据,利用 ISE 的 Chipscope 调试工具观测 78 路数 据的接收情况,因为 FPGA4,FPGA5 为最后一级 接收,只需要观测这两个芯片的接收正确与否就可 以得到整个系统的传输状态。

#### 5.1 传统固定参数的方法

传统方法采用遍历 VALUE 值与 BITSLIP 值 最终固定一个合适的参数进行 ISERDES 原语参 数配置,实现串转并信号的正常接收。但在程序进 行时序改变时,可能需要重新进行遍历并确定合适 的参数。

图 6 显示了 FPGA4 中任意一路信号在常温  $25$   $\degree$  数据的接收情况, 通过遍历所得到的 VAL-UE 值和 BITSLIP 调整量可以实现正确传输。

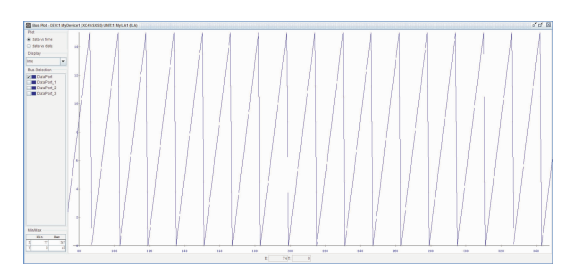

图 6 常温(25 ℃)下传统方法的数据接收

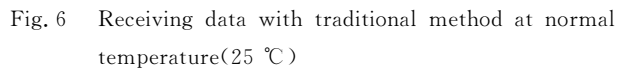

图 7 中采用与图 6 相同的参数,观测同一路信 号,可见传输信号已经出现毛刺的现象,表明数据 传输过程中出现误码。这是由于温度的变化带来 了高速时钟的相位偏移,常温下选用的 VALUE 值无法匹配高温下数据传输。传统选用固定参数 的方法无法适应温度变化带来的相位偏移。

#### $5.2$  自适应调整 SERDES 输入参数的方法

图 8 显示了 FPGA4 中接收的任意一路的数

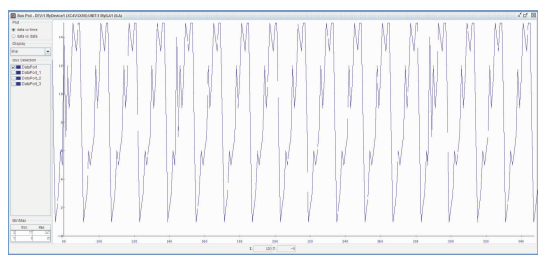

图 7 高温(60 ℃)下传统方法的数据接收

Fig. 7 Receiving data with traditional method at high temperature $(60 °C)$ 

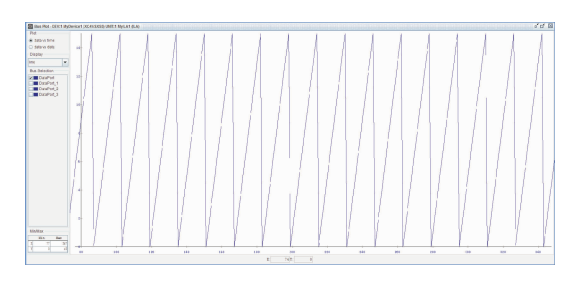

图 8 低温(-25 ℃)、常温(25 ℃)、高温(60 ℃)下自适应 调整参数方法的数据传输

据,在低温(-25℃)、常温(25℃)、高温(60℃)不 同温度范围下,通过长时间的观测,数据都可以正 确并稳定地接收。本文提出的自适应调整 SER-DES 参数的方法解决了 FPGA 芯片间不同温度下 带来的时钟相位偏移的问题,通过实时地调整 VALUE 值和 BITSLIP 调整量来保证数据的稳定 接收。

#### 6 结束语

对于星载数字处理载荷芯片间数据高速传输 的需求,本文利用 FPGA 芯片的 SERDES 接口,通 过实时地计算输入参数,提出了一种自适应的高速 数据传输的设计方法,解决了 FPGA 芯片间不同 温度下多路 SERDES 接口传输固有的相位偏移问 题。按照这种方法设计的高速数据传输方案,可以 保证星载设备在要求的一25~+60 ℃温度范围内 可靠稳定地进行数据传输,文中给出的实验结果说 明了该方法的有效性。

#### 参考文献:

 $[1]$  刘振华. 未来通信卫星的发展趋势 $[1]$ . 硅谷, 2014  $(9)$ : 3-28.

LIU Zhenhua. The development trend of future communication satellite [J]. Silicon Valley,  $2014(9)$ : 3-28.

[2] 刘乃金,陈东,梁宗闯,等. 移动通信卫星星载数字处

Fig. 8 Receiving data with adaptive transmission method at different temperature  $(-25, 25, 60 \degree C)$ 

理器件需求分析与方案设计[J]. 航天标准化,2011  $(3)$ : 13-17.

LIU Naijin, CHEN Dong, LIANG Zongchuang, et al. Demand analysis and scheme design of mobile communication satellite digital processor [J]. Space Standardization, 2011(3):13-17.

- [3] 刘军峰,张彦,马婷. 星载高速 SERDES 电路的设计 与实现[J]. 空间电子技术,2014,4(13):55-59. LIU Junfeng, ZHANG Yan, MA Ting. The design and application of high-speed serdes circuit for satellite borne processor[J]. Space Electronic Technolo $gy, 2014, 4(13)$ : 55-59.
- $[4]$  李优杏, 周先敏, 吕红军. 基于 FPGA 的 SERDES 接 口设计与实现[C]//中国通信学会第五届学术年会.  $[$ S. l.  $]$ : CST, 2008.

LI Youxing, ZHOU Xianmin, LV Hongjun. Design and realization of SERDES interface base on FPGA [C], The 5th Annual Academic Conference of China Communication Association. [S.1]: CST, 2008.

- [5] STAUFFER D R, MECHLER J T, SOMA M A. High-speed serdes devices and applications  $\lceil M \rceil$ .  $\lceil S$ . 1. <sup>1</sup>: Springer Science & Business Media, 2008.
- $\lceil 6 \rceil$  LEWIS D. SERDES architectures and applications  $\lceil C \rceil$  // Proceedings of Euro Design Con. Chicago,  $USA:$  [s. n. ], 2004.
- $[7]$  王张萌. 高速 SERDES 接口的关键电路设计 $[D]$ . 合 肥:合肥工业大学,2012.

WANG Zhangmeng. The key circuits design of hignspeed SERDES interface<sup>[D]</sup>. Hefei: Hefei University of Technology, 2012.

- [8] 张亚东. 高速 SERDES 接口芯片中抖动仿真技术的 研究<sup>[D]</sup>. 成都:电子科技大学, 2013. ZHANG Yadong. Research on jitter simulation technology applied in high-speed SERDES chip  $[D]$ . Chengdu: University of Electronic Science and Technology of China, 2013
- [9] ZHANG W, HU W, DING R. Research on highspeed asynchronous serial transmission based on 8b10b[M]. [S. l. ]: Spring Berlin Heidelberg, 2011.
- $[10]$  胡明亮. 卫星单机的热分析仿真与测温研究 $[D]$ . 上 海:上海交通大学,2008. HU Mingliang. Research about the thermal simulation and infrared temperature measurement of satellite instruments [D]. Shanghai: Shanghai Jiaotong University, 2008.
- [11] XI LINX CORPORATION. Virtex-4 FPGA user guide $\lceil R \rceil$ .  $\lceil S, 1, \rceil$ : Xilinx Inc, 2008.
- [12] 刘丽格,李天保,石鑫刚. 一种板间高速传输系统的 设计与实现[J]. 工程实践与应用技术,2011,37(4):  $53 - 55.$

LIU Lige, LI Tianbao, SHI Xingang. Design and implementation of a high-speed board-to-board transmission system [J]. Engineering Practice and Application Technology, 2011,37(4): 53-55.

(编辑:夏道家)